## **MACINTOSH MACINTOSH**

<span id="page-0-0"></span>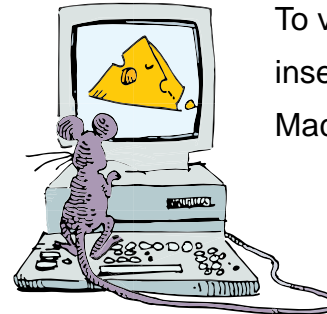

To view the Macintosh instructions, you must insert the CD-ROM into a computer with a

Macintosh Operating System.

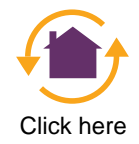